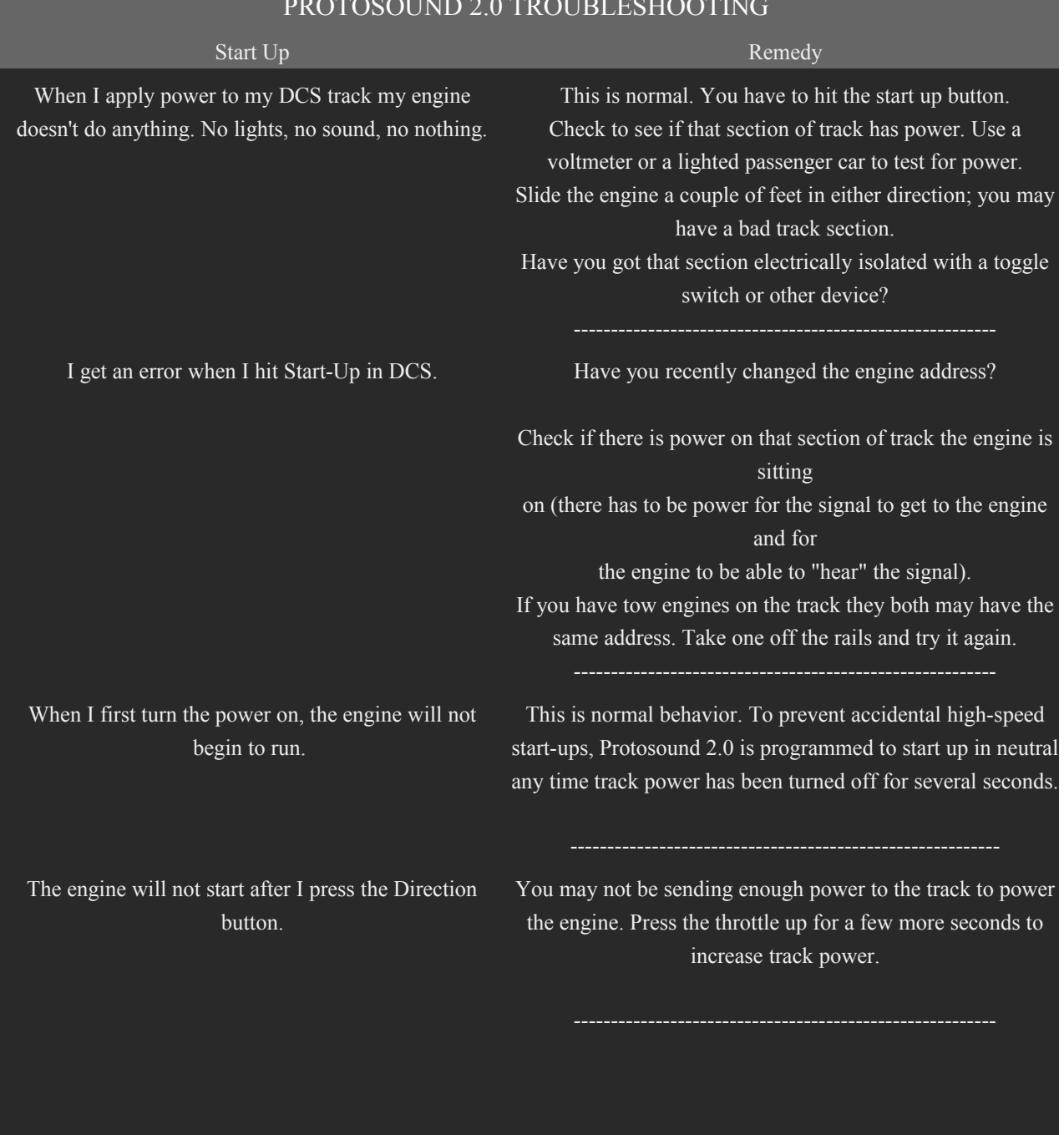

## PROTOSOUND 2.0 TROUBLESHOOTING

Sound Remedy Remedy

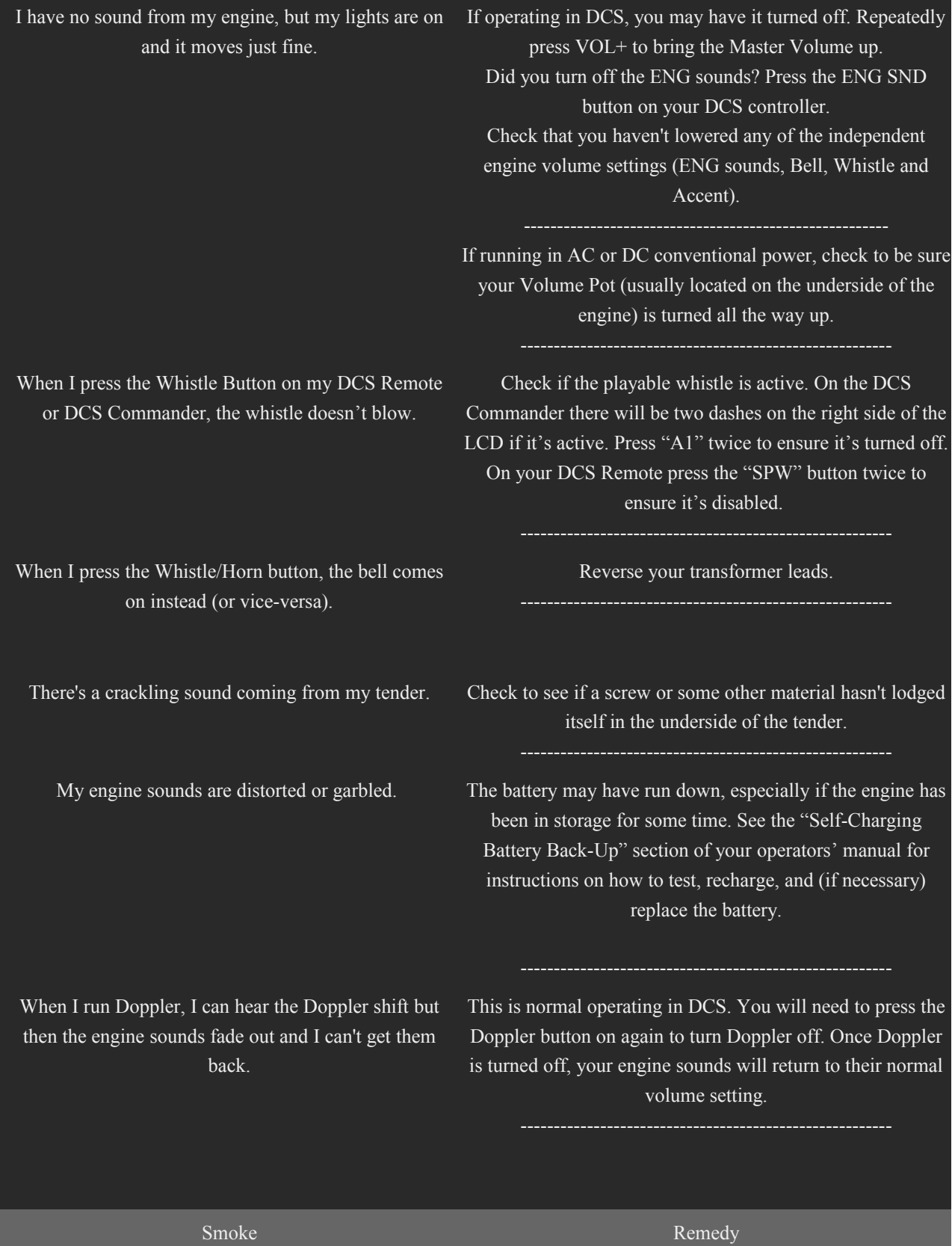

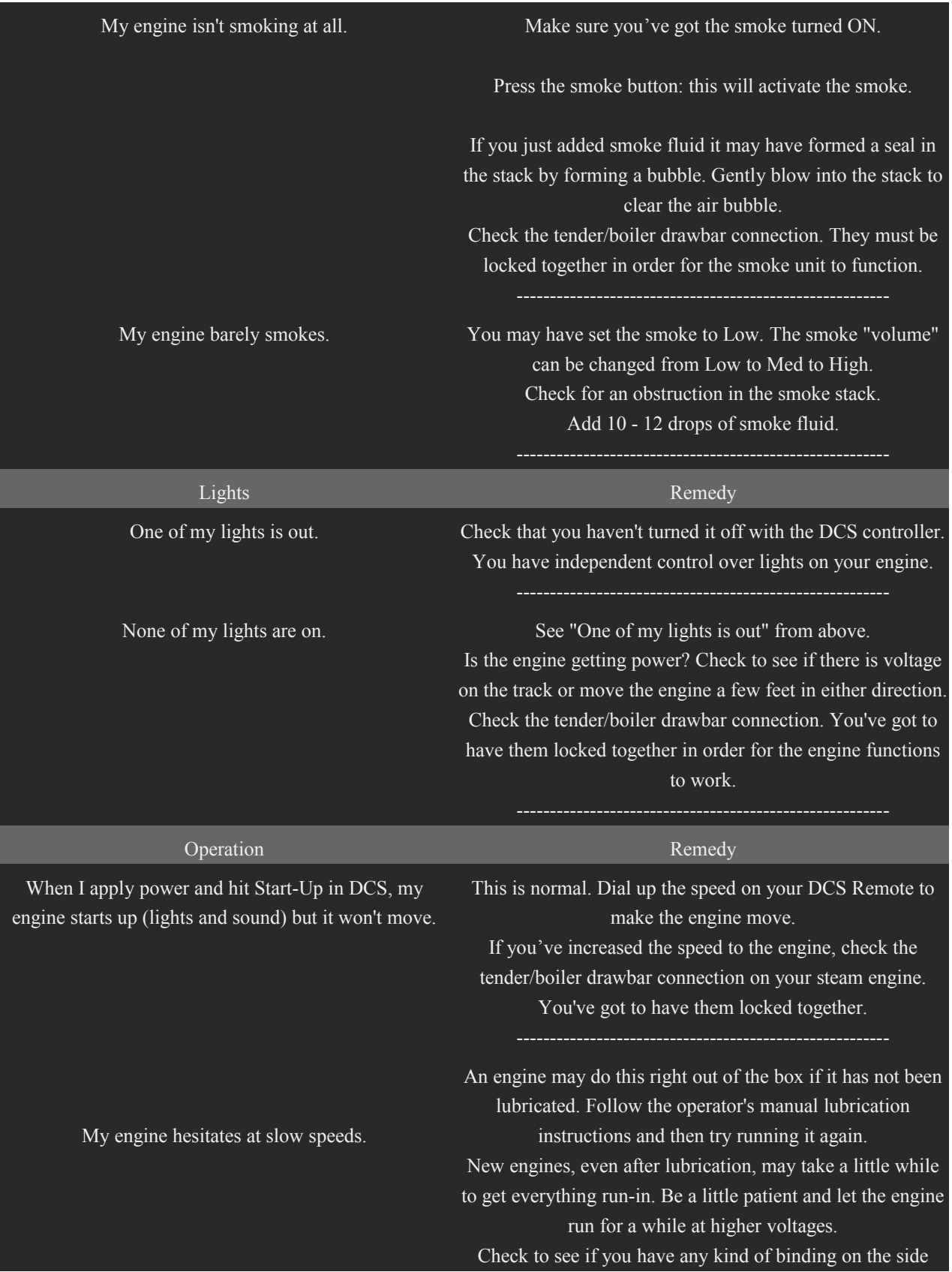

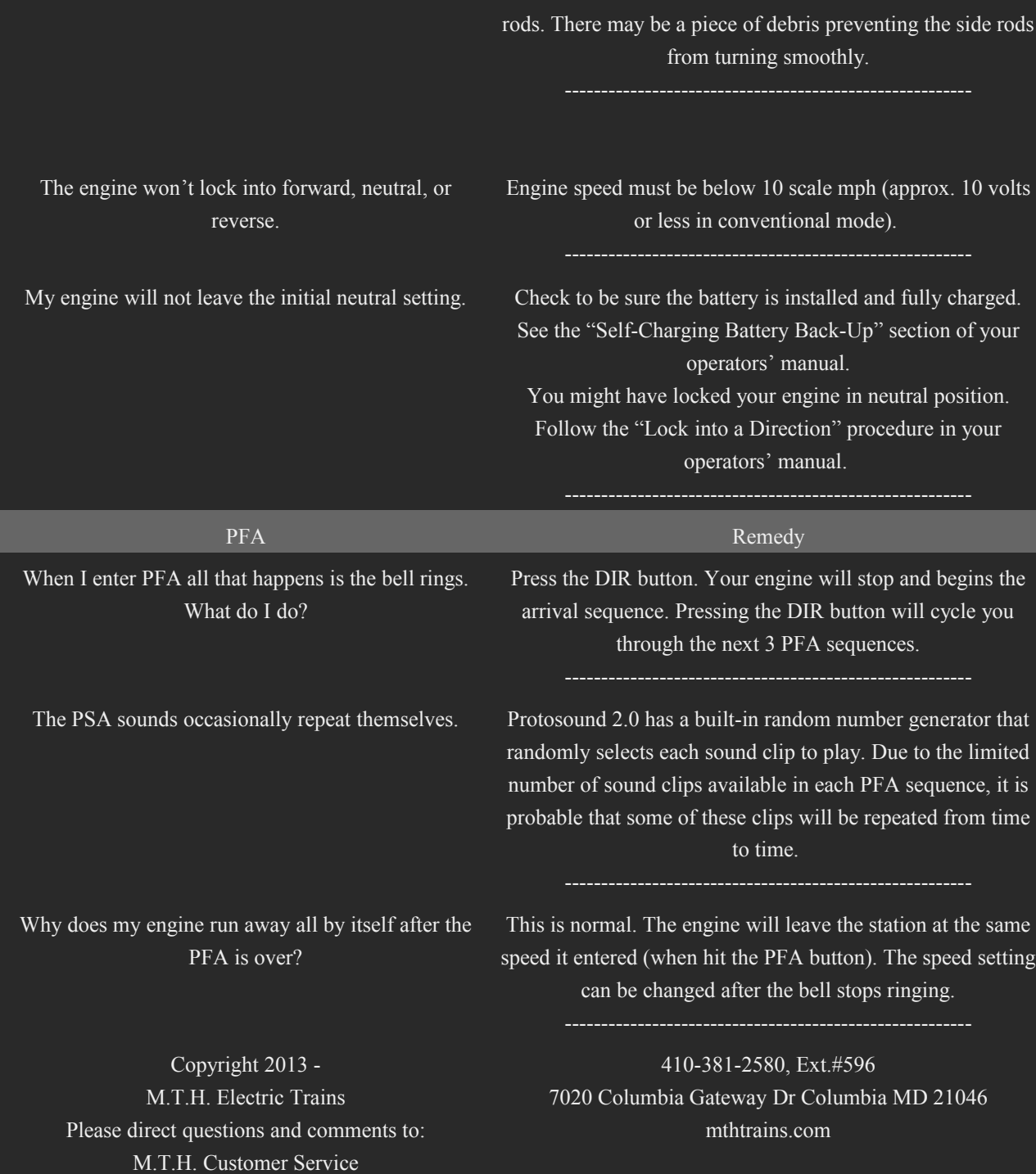